NTFS Undelete For PC

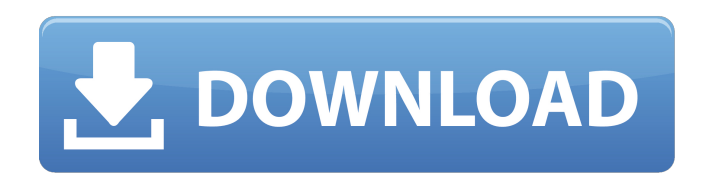

### **NTFS Undelete**

A program designed to help you reattach or recover deleted files on Windows NTFS-formatted drives even if they have been deleted from the Recycle Bin or emptied from the Trashcan. It can also be used to undelete files on F partition of the same hard drive. Good for highly accessible system drive Supports WIM and DPMI environments (DPMI NTFS) Recovers and undeletes files from any partition in FAT 16/32/FAT32 or NTFS file systems. Can recover supports "Restore to Recycle Bin" option. Extracts deleted files from the recycle bin or trashcan, and then puts them back in the same location. Built-in Undelete wizard helps you select the target drive for recovery, and had been empty (unlinked) on the Recycle Bin. NTFS Undelete's operation is completely invisible and unattended. Supports any volume that has Windows operating system installed on it. Many people think that NTFS is the most that it offers some advantages over FAT 32, it's still only a method for storing and organizing data. NTFS is one of those file systems that is still used in many applications and documents, and that's why it's essential t available is NTFS Undelete. NTFS Undelete is a fast and easy-to-use application that is designed to recover files that have been deleted, especially from the Recycle Bin, or emptied from the Trashcan. With this particular emptied from both the Recycle Bin and the Trashcan. To do this, simply select the disks that you want to recover from and then run the NTFS Undelete application. And what makes this particular NTFS application unique is th but from the Trashcan, as well. Also, NTFS Undelete is a free application that

### **NTFS Undelete Crack+ Free**

Scan, undelete and recover NTFS files (32/64 bits) and folders with fast and easy functionnalities! Undelete NTFS files in just a few clicks, no matter the location, no matter the size, no matter the disk partition type. R viruses, system crash, user error, etc. The program provides a unique solution for NTFS file undeletion and recovery, for deletion only (sender based applications and synchronization solutions are not supported). It does n portable application that will work with any Windows edition. Key Features: · Undelete NTFS files in a few steps, no matter the location, no matter the size, no matter the disk partition type. · Recover NTFS files in case error, etc. · No configuration, no installation, no restore, no unistall required. · Works with all Windows versions (64 bits / 32 bits). · The program provides a unique solution for NTFS file undeletion and recovery. · It application that will work with any Windows edition. · Scan and recover NTFS files (32/64 bits) and folders · Supports HEX preview for selected files and folders · Supports multi-pass mode for faster and more accurate reco compression (BZip2) and garbage collection · Supports FAT32 and exFAT · Supports NTFS Alternate Streams support · Supports SimpleFileSystem support, LinkStream support, · Supports Backup and Restore of MFT files · Supports Scanning, · Supports Recursion Scanning · Supports recovery of large files (over than 4GB) · Supports undelete of deleted files · Supports Undelete of NTFS System and Extended Attributes · Supports Undelete of NTFS Alterna Supports Undelete of NTFS Journaled file systems · Supports Undelete of NTFS Alternate Data Streams · Supports Undelete of NTFS b7e8fdf5c8

## **NTFS Undelete Serial Key X64**

· Fast Scanning: Scan files within specified time limit. · Easy to use: Ease of use is the key focus for NTFS Undelete. · Automatic Process: Fully automates the process to help you get best results. · Powerfull Features: T Recover files. · Get Free Version: Download and get started with NTFS Undelete at a very low cost. · Buy the full version to get all the powerful features of NTFS Undelete. · Supports most USB drives. · Supports most versi How do I convert a JavaScript array to a string, e.g.: var array = ["a","b","c"]; var string = "a,b,c"; A: Use the.join() method: var string = array.join(); Note that this will only work if you always have a comma separati Invention The present invention relates to an electronic portable device that has a first terminal having a connection terminal having a conductive path portion, and a second terminal having a connection terminal having a power supply circuit that supplies power to a plurality of connection terminals. 2. Description of the Related Art In recent years, mobile electronic devices such as mobile phones, digital still cameras, camcorders and per them have a small-sized display (mobile type display) to be mounted on the mobile electronic device. When the mobile type display is used in the conventional mobile electronic devices, however, there is a problem that powe response to this problem, a Japanese Patent Application Laid-Open Publication No. H05-278157 discloses a display apparatus that has a display portion and a CPU portion. The display portion is driven by a driving circuit an displayed even in the case where the mobile type display is used in the mobile electronic device. In the conventional mobile electronic device, however, the battery is generally detachable

# **What's New In?**

It takes only a little while to get the application installed on your computer. Upon launch, you're greeted by a visually appealing interface that lets anyone accommodate in a jiffy. Even if you do have a hard time getting built-in wizard that gradually asks for details on how you lost the files, and where, in an attempt to make the whole process easier. Regardless of the method you use, sooner or later you need to initiate the scan process, to be kept in mind, and that is the application is also capable of scanning and recovering files from FAT system as well. Surprisingly, the scan process takes only a little while, but this mostly depends on the size of the the number detected files, as well as some specifics like photos, documents, and archives. NTFS Undelete then lets you browse through all files it managed to find in the scan process. Navigation can be done from a side pan them with more details like name, path, status, size, date created, and modified. A destination needs to be selected in order for the application to be able to start recovery. Before this is done, it's also possible to ena destination other than the scanned drive, it's also possible to scan and recover to a single drive. On an ending note Taking everything into consideration, we can say that NTFS Undelete manages to live up to expectations, quickly gets you up and running, with a wizard that makes sure you don't get stuck along the way. Scanning is done fast, with files then shown in categories to make selection and recovery easy.1. Field of the Invention Thi and in particular, to circuits for reducing power in self-powered and unpowered circuits. 2. Background of the Invention Many modern electronic devices, such as mobile phones, portable computers, and other battery operated which are typically made of CMOS circuitry, to communicate with and

### **System Requirements:**

4GB RAM (8GB if you like to run other stuff on your PC) 60GB HD space for installation and Steam Internet connection For Steam you will also need the following: An internet connection Steam account For information on setti your build? Get in contact with one of our friendly WIS community team members and they will be more than happy to assist you. Must be a Steam user to download the mod

### Related links:

<http://www.coneccta.com/2022/07/04/outcall-1-55-3264bit/> <http://dmmc-usa.com/?p=4239> <https://teenmemorywall.com/wp-content/uploads/2022/07/javalil.pdf> <https://muslimvoice24.com/portable-qtlmovie-crack-2022/> <http://fokusparlemen.id/?p=25939> [https://theramedkids.com/wp-content/uploads/2022/07/iMyFone\\_MarkGo.pdf](https://theramedkids.com/wp-content/uploads/2022/07/iMyFone_MarkGo.pdf) <https://dig-tal.com/cute-video-to-gif-converter-crack-activation-key-latest/> [https://tecunosc.ro/upload/files/2022/07/FS9BLYGzUTwfMmC9fxnP\\_04\\_15f2c3e2bb0fc39d5649978b1c1741ea\\_file.pdf](https://tecunosc.ro/upload/files/2022/07/FS9BLYGzUTwfMmC9fxnP_04_15f2c3e2bb0fc39d5649978b1c1741ea_file.pdf) <http://vogelmorntennisclub.com/?p=5076> <https://hitmizik.com/returnil-virtual-system-pro-2011-crack-free-download-win-mac-latest-2022/> <https://training.cybersecurityinstitute.co.za/blog/index.php?entryid=4833> <http://www.chandabags.com/m2u-lite-crack-free-x64-latest/> [https://www.ecosolution.pe/wp-content/uploads/2022/07/CADSM\\_\\_Crack\\_WinMac\\_2022Latest.pdf](https://www.ecosolution.pe/wp-content/uploads/2022/07/CADSM__Crack_WinMac_2022Latest.pdf) <https://www.drbonesonline.com/2022/07/04/simple-disk-catalog-crack-march-2022/> <http://outexhyd.yolasite.com/resources/My-Computer-Crack---Keygen-3264bit.pdf> <https://sarahebott.org/keppy-039s-midi-converter-17-3-0-crack-download-updated-2022/> <https://www.sparegistrar.com/wp-content/uploads/2022/07/HealthCalculator.pdf> <https://kcmuslims.com/advert/x3dplayer-formerly-3d-player-crack-pc-windows-latest-2022/> <http://epicphotosbyjohn.com/?p=19251> [https://social.urgclub.com/upload/files/2022/07/TyQ5GmVcakjvhpvMyaX9\\_04\\_74c680a4e45b750cfb314d394d8a427c\\_file.pdf](https://social.urgclub.com/upload/files/2022/07/TyQ5GmVcakjvhpvMyaX9_04_74c680a4e45b750cfb314d394d8a427c_file.pdf)